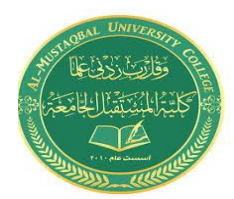

المرحلة : الـرابعة المادة : ادارة المخاطر اسم التدريسي : م.م سرور راقي محمد

المحاضرة التاسعة

**طرق قياس المخاطر المالية** 

## **.4 نقطة التعادل**

**نقطة التعادل even broken : هي ذلك القدر من المبيعات الذي تتساوى عنده االيرادات مع التكاليف الكلية )التكاليف المتغيرة + التكاليف الثابتة(.** 

تختص تحليلات نقطة التعادل بدراسة العلاقة بين الإيرادات والتكاليف والأربـاح عنـد مسـتويات مرتفعة من الإنتاج أو المبيعات، إن فكرة نقطة التعادل تعني تحديد أدنى مستوى إنتاجي أو أدنى مسـتوى مبيعات التي يمكن أن يصله المشروع دون تعري<mark>ض</mark> بقائه المالي للخطر، أي مسـتوى التشـغيل الـذي لا يحقق فيها المشروع أرباحا أو خسائر، ويمكن التعبير عن نقطـة التعـادل علـى أسـاس حجـم الإنتـاج (بالوحدات) أو كنسبة مئوية من الطاقـة الإنتاجيـة المستخد<mark>مة أو مقدار عوائد المبيعات ، فكلما انخفضت نقطة التعادل كلما ارتفعت فرص المشروع في</mark> تحقيـق الأرباح وتقلص احتمال تحقيق الخسائر . إن الفرق بين حد الاستخدام المتوقع لطاقة المشروع الكلية وبـين نقطة التعادل يمثل منطقة الأمان التي يتمتع بها المشروع، ويفضل اعتماد سنة عادية من سنوات التشـغيل لغرض احتساب نقطة التعادل .

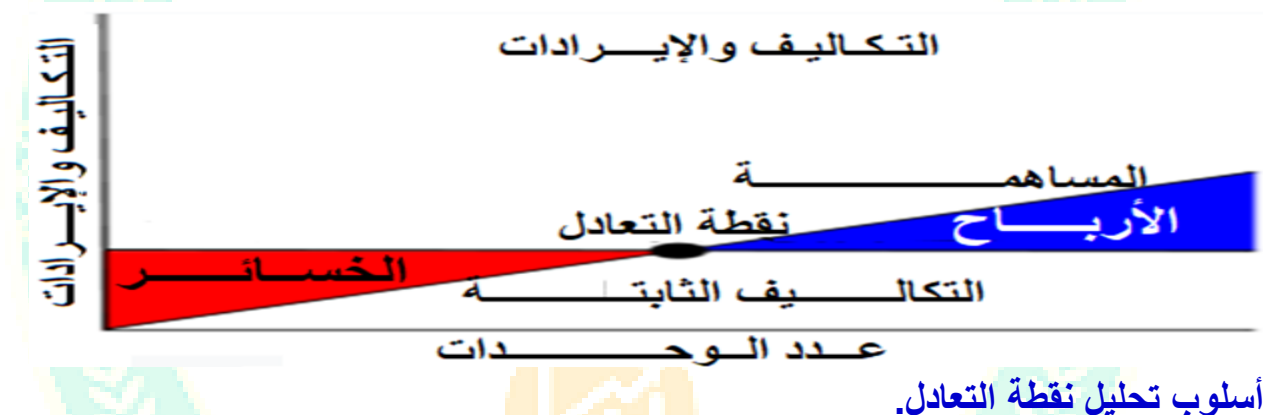

يمكن الوصو<mark>ل الى نقطة التع</mark>ادل من خلال ٣ ط<mark>رق</mark> أهمها ال<mark>طر</mark>يقة الجبرية والتخطيط البياني التي <mark>س</mark>نتطرق اليهما بالتفصيل كما يأتي:

.1 **الطريقة الجبرية لتحليل نقطة التعادل** 

لمعرفة كيفية العثور على نقطة التعادل جبريا تحتاج إلى معرفة اآلتي :

- **التكاليف الثابتة** :هي المصاريف التي تظل كما هي، بغض [النظر](https://www.almrsal.com/post/986958) عن عدد المبيعات التي تقوم بها، وهذه هي النفقات التي تدفعها لإدارة الأعمال، مثل الإيجار والتأمين والمصروفات الادارية واالستهالك و ما شابه ذلك.
- **التكاليف المتغيرة** :تتغير التكاليف المتغيرة بنا ء على نشاط المبيعات الخاص بالمنظمة ، عندما تبيع المزيد من العناصر، تزداد التكاليف المتغيرة، وتتضمن أمثلة التكاليف المتغيرة المواد المباشرة والعمالة المباشرة.
	- **سعر بيع المنتج** :هو المبلغ الذي تتقاضاه المنظمة مقابل [الوحدة](https://www.almrsal.com/post/1073319) أو المنتج الواحد .

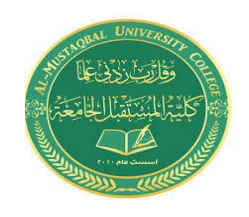

المرحلة : الـرابعة المادة : ادارة المخاطر اسم التدريسي : م.م سرور راقي محمد

المحاضرة التاسعة

- **الهامش الربحي :** سعر ال بيع لكل وحدة مطرو حا منه التكلفة المتغيرة لكل وحدة. ويمثل مقدار الربح الذي تجنيه من البيع .
	- **نسبة الهامش الربحي :** ويمثل نسبة مئوية من الربح المتحقق من المبيعات .
		- **الطاقة االنتاجية الكلية** : هي اعلى ما يمكن للمصنع انتاجه من وحدات .
		- **نسبة التعادل من الطاقة المستغلة :** هي النسبة المتحققة في نقطة التعادل .
	- **الطاقة االنتاجية المستهدفة :** هي النسبة من الطاقة االنتاجية الكلية التي تتحقق فيها االرباح المرغوب بها .

إن المعادلتين الأخيرتين والت<mark>ي تحددان معدل استغلال الطاقة الإن</mark>تاجية للمشروع ، تحددان ما يسمى بمنطقة الأمان أو مساحة الأمان، والتي يقصد بها تلك المساحة المحصورة بين مستوى الإنتاج وبين مستوى التعادل، ومن المنطقي إن اتساع هذه المنطقة يق<mark>لل من عنصر المخاطرة والمتمثلـة فـي ال</mark>نـزول المفا<mark>جئ في مستوى المبيع</mark>ات دون أن يحقق المشروع خسائر في أعماله .وعليه نجد حالتين:

•إذا كان حجم اإلنتاج الواجب الوصول إليه وفق الدراسة التسويقية، أقل من حجم التعـادل، فـذلك يعني أننا في منطقة الخسارة، و عليه ال بد من رفض المشروع .

•إذا كان حجم اإلنتاج الواجب الوصول إليه وفق الدراسة التسويقية أكبر من حجم التعـادل فـذلك يعني أننا في منطقة الربح و عليه <mark>نقبل</mark> المشروع.

في هذا المجال للوصول الى نقط التعادل يمكننا استخدام أربع معادالت جبرية وهي كاآلتي :

.1 **تحليل التعادل بالكمية أي بعدد الوحدات المباعة أو المنتجة وتكون:** التكاليف الثابتة

نقطة التعادل بعدد الوحدات المباعة= ــــــــــــــــــــــــــــــــــــــــــــــــــــــــــــــــــــــــ

سعر بيع الوحدة -التكلفة المتغيرة للوحدة

- **.2 تحليل التعادل بالقيمة. أي باإليرادات وتكون** التكاليف الثابتة
- نقطة التعادل بالقيمة = ــــــــــــــــــــــــــــــــــــــــــ نسبة الهامش الربحي .
- أو = نقطة التعادل بعدد الوحدات المباعة X سعر البيع .
- **.3 تحليل التعادل بالنسبة المئوية من الطاقة اإلنتاجية المستغلة.**

 التكاليف الثابتة معدل استغالل الطاقة اإلنتاجية للمشروع ــــــــــــــــــــــــــــــــــــــــــــــــــــــــــــــــــX 100 الطاقة القصوى ( السعر – التكلفة المتغيرة)

**.4 تحليل التعادل بالنسبة المئوية من الطاقة اإلنتاجية المستهدفة**  التكاليف الثابتة + االرباح المستهدفة معدل استغالل الطاقة اإلنتاجية المستهدفة = ــــــــــــــــــــــــــــــــــــــــــــــــــــــــــــــــ X 100 الطاقة القصوى ( السعر – التكلفة المتغيرة)

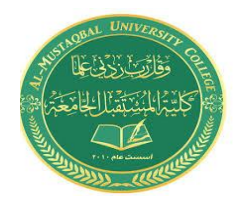

المحاضرة التاسعة

سعر بيع الوحدة -التكلفة المتغيرة للوحدة

المرحلة : الـرابعة المادة : ادارة المخاطر اسم التدريسي : م.م سرور راقي محمد

**مثال : تكونت لدينا البيانات اآلتية المتعلقة بشركة البرق :**

- قدرت التكاليف الثابتة تقدر ب 2000 دوالر
	- سعر بيع الوحد ة يقدر ب 10 دوالر .
	- التكلفة المتغيرة للوحدة تقدر ب 5 دوالر .
- الطاقة اإلنتاجية القصوى تقدر ب 2000 وحدة.
- ترغب شركة البرق بتحقيق ارباح تقدر بـ 1200 دوالر . **والمطلوب** : تحليل التعادل بالكمية والقيمة وايجاد نسبتي الطاقة االنتاجية المتاحة والمستهدفة.

**الحل:**

.1 **تحليل التعادل بالكمية أي بعدد الوحدات المباعة أو المنتجة وتكون:** التكاليف الثابتة

7...

نقطة التعادل بعدد الوحدات المباعة= ـــــــــــــــــــــــــــــــــــــــــــــــــــــــــــــــ

 $\epsilon \cdot \cdot =$  $0 - 1$ . **.2 تحليل التعادل بالقيمة. أي باإليرادات وتكون** التكاليف الثابتة نقطة ا<mark>لتع</mark>ادل بالقيمة = \_ نسبة الهامش الربحي **2000 2000 2000** 

▪ أو = نقطة التعادل بعدد الوحدات المباعة X سعر البيع . = 400 X 10 = 4000

 $\epsilon \cdot \cdot \cdot =$   $\frac{1}{1}$  =  $\frac{1}{1}$  =  $\frac{1$  $\bullet$ ,0  $\bullet$  1. $\div$ 0

**.3 تحليل التعادل بالنسبة المئوية من الطاقة اإلنتاجية القصوى** معدل استغلال الطاقة الإنتاجية للمشروع <mark>= اجمالي التكاليف / اجمالي الايرادات -</mark> ۞التكاليف المتغيرة X**000**000

معداد الطاقة الإنتاجية للمشروع \_\_\_\_\_\_\_\_\_\_\_\_  
\nمعدل استغلال الماقة الإنتاجية للمشروع \_\_\_\_\_\_\_\_\_\_\_\_  
\nمعدل استغلال الطاقة الإنتاجية للمشروع \_\_\_\_\_\_\_\_\_\_\_\_  
\n
$$
\frac{3}{\sqrt{2}} = \frac{3}{\sqrt{2}} = \frac{3}{\sqrt
$$

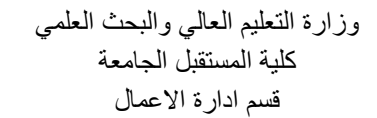

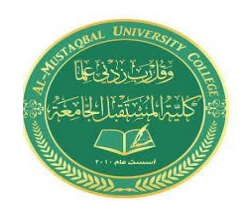

المرحلة : الـرابعة المادة : ادارة المخاطر اسم التدريسي : م.م سرور راقي محمد

المحاضرة التاسعة

ومن ثم فإن حالة التعادل تتحقق لهذه المؤسسة عندما يصل مستوى استغالل الطاقة إلى 20 %من طاقتها الإنتاجية القصوى، وحيث أن الطاقة الإنتاجية القصوى تبلغ ٢٠٠٠ وحدة فيتحقق التعادل عند مستوى إنتاج يقدر ب ـ 400 وحدة.

**.4 تحديد نسبة استغالل الطاقة التي تحقق ربحا مستهدفا:** التكاليف الثابتة + االرباح المستهدفة معدل استغالل الطاقة اإلنتاجية للمشروع ـــــــــــــــــــــــــــــــــــــــــــــــــــــــــــــــــــــــ X 100 الطاقة القصوى ) السعر – التكلفة المتغيرة( 1200 + 2000 معدل استغالل الطاقة اإلنتاجية للمشروع ـــــــــــــــــــــــــــــــــــــــــــــــــــــــــــــــــــــــ X 100 = %32 ) 5 – 10 ( 2000

### **.2 الطريقة البيانية لتحليل نقطة التعادل**

تقوم هذه الطريقة علـى افتـراض ثبـات سـعر فائـدة وتكلفتها، الأمر الذي ينتج عنه بالضرورة علاقة خطية لكل من منحنى الإيـرادات <mark>الكل</mark>يـة، ومنحنـى التكاليف الكلية ومنحنى التكاليف المتغيرة، ويمكن توضيح ذلك في الشكل ادناه . المنحنى البيان<mark>ي لتح</mark>ليل نقطة التعادل <del>–</del>

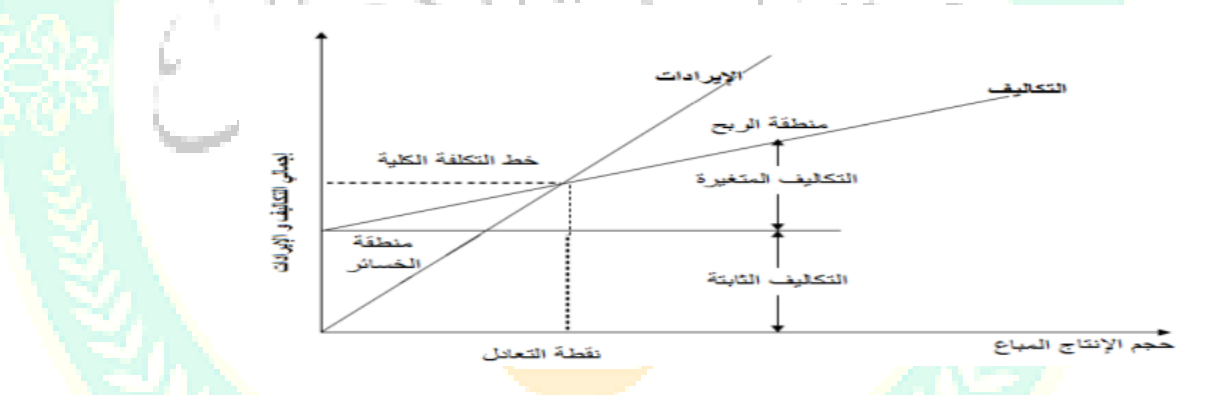

الشكل البياني أعاله يبين كيفية تحديد نقطة التعادل التي تمثل نقطة التي تتسـاوى عنـدها التكـاليف الكلية واإليرادات الكلية عند حجم إنتاج مباع معين، والمنطقة الواقعة على يمين نقطة التعادل تعتبـر منطقة األرباح أو منطقة األمان، أما المنطقة الواقعة على يسار نقطة التعادل فتعتبر منطقة الخسارة .

#### **مثال:**

من المعلومات ادناه أحسب حجم التعادل بيانيا:

- التكاليف الثابتة 1600 دوالر
	- سعر بيع الوحدة 9 دوالر
- التكلفة المتغيرة للوحدة 5 دوالر

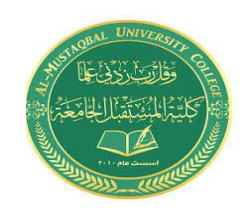

المرحلة : الـرابعة المادة : ادارة المخاطر اسم التدريسي : م.م سرور راقي محمد

المحاضرة التاسعة

#### **الحل:**

أوال نقوم بإعداد جدول يبين التكاليف واإليرادات والربح أو الخسارة عند كل مستوى من مستويات اإلنتاج ، نستخلص منه أيضا حجم التعادل ثم نقوم بالتمثيل البياني لهذه البيانات لنستخرج من الرسم موقع نقطة وحجم اإليرادات .

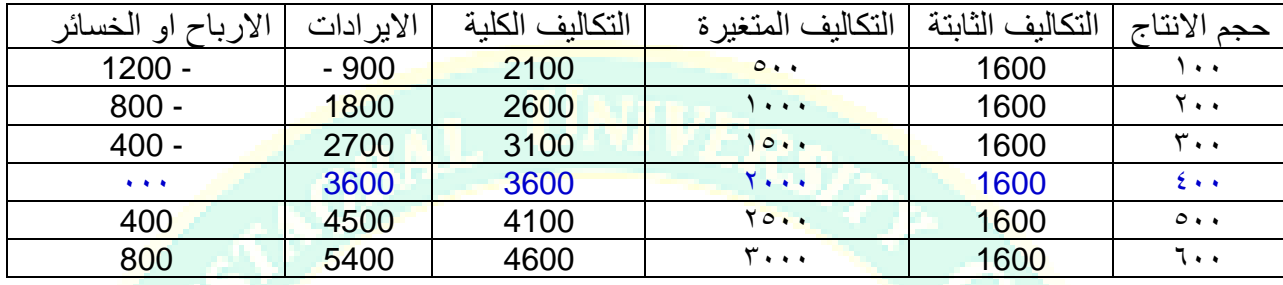

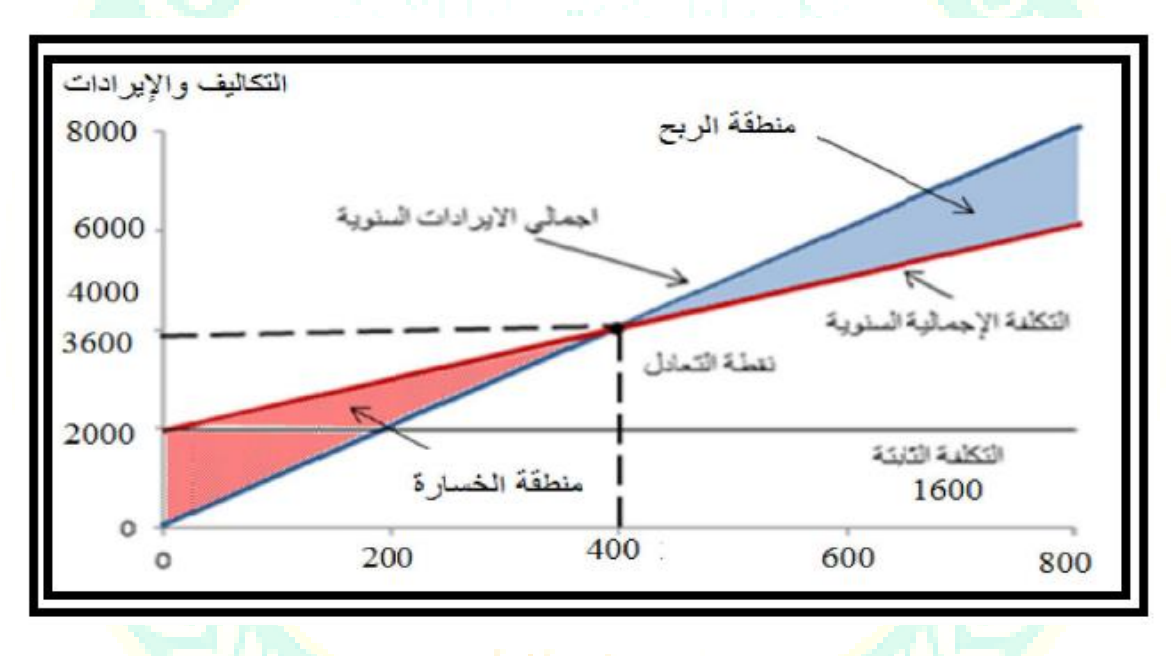

# **.5 أسلوب أشجار القرار**

معظم القرارات الاستثمارية الهامة لا يتم اتخاذها عند نقطة واحدة من الزمن وإنما يتم ذلك علـى مراحل، حيث يتم اتخاذ قرار عند نهاية كل مرحلة بشان المرحلة اآلتية وهكذا حتى يتم تنفيـذ المشـروع االستثماري، وترجع أهمية اتخاذ القرار االستثماري على مراحل إلى عـدم التأكـد المحـيط بـالظروف واألحداث في المستقبل، تأسيسا على ما تقدم يتم تكوين ما يسمى بشجرة القرار ،حيث يتم استخراج القيمـة المتوقعة للنتائج عند كل مرحلة وعند كل بديل أو مشروع استثماري، بحيث يتم اختيار المشـروع الـذي يعطـى اكبر قيمة متوقعة بالقياس بالمشاريع الأخرى وهكذا حتى يتم استكمال مراحل القرار االستثماري.

يعد أسلوب أشجار القرار من الأساليب الهامة في التعامل مع القرارات التي المحتملة، وتميـز بـأنـهـا توفر وتقدم لمتخذ القرار تمثيال تخطيطيا من حيث عرض كافة النتائج المحتملة بيانيا، عالوة علـى ذلـك فإن الحسابات ونتائجها تعرض

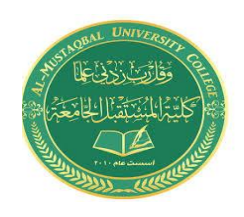

المرحلة : الـرابعة المادة : ادارة المخاطر اسم التدريسي : م.م سرور راقي محمد

المحاضرة التاسعة

بشكل مباشرة على شكل الشجرة، ومن ثم يمكن فهم المعلومـات بسـهولة نسبيا .تتميز بالتعقيد والتتابع على فترات زمنية متعددة، فشجرة القرار هي عبـارة عـن عـرض بيـاني يوضح تتابع النتائج. ومن خالل شجرة القرار يمكن تحديد القيمة المتوقعة لصافي القيمة الحالية عن طريق معادلة القيمـة المتوقعة للصافي التدفقات النقدية اآلتية :

حالة تطبيقية: لدينا صافي التدفقات النقدية للمشروعين Aو B في الجدول اآلتي:

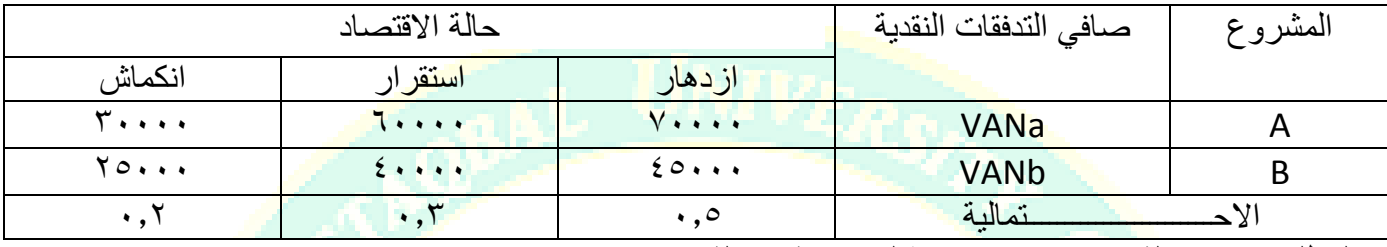

**والمطلوب تحديد القرار االصوب من خالل رسم شجر القرار .** 

**الحل** 

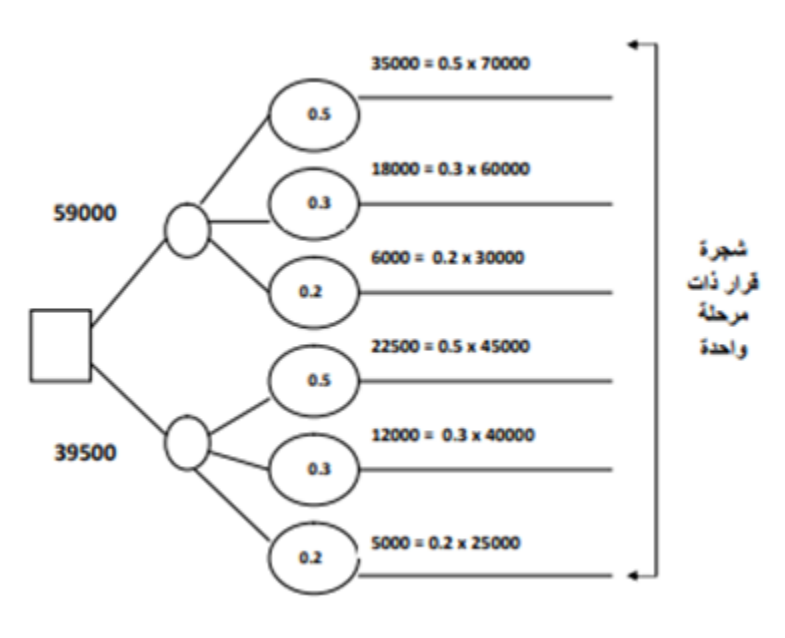

#### **.6 اسلوب تحليل الحساسية**

 يقصد بتحليل الحساسية، مدى تأثر ربحية المشروع أو حساسيته للتغيرات التي تطرأ على العوامل المختلفة التي تؤثر على المشروع، حيث يلاحظ أن التدفقات النقدية (الداخلة أو الخارجة) التي يتم على أساسها تحديد صافي القيمة الحالية، و دليل الربحية و معدل العائد الداخلي تتأثر بعوامل عديدة :

> أسعار المواد و المنتجات كميات المبيعات مستوى الطاقة اإلنتاجية الحباة الإنتاجية للمشر وع مدى تبات عناصر التكاليف الأخرى

> > **التغير في معيار التقييم دليل الحساسية = ـــــــــــــــــــــــــــــــــــــــــــــــــــ التغير النسبي في العامل المؤثر**

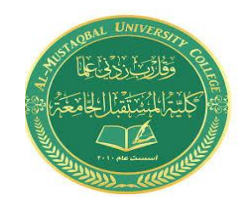

المرحلة : الـرابعة المادة : ادارة المخاطر اسم التدريسي : م.م سرور راقي محمد

المحاضرة التاسعة

كلما ارتفع دليل الحساسية كلما ارتفعت درجة المخاطرة. و يمكن استخدام أسلوب تحليل الحساسية في المراحل الأولى من إعداد المشاريع، من أجل تحديد تلك المتغيرات الأكثر أهمية، والعمل على ضرورة تقديرها بدقة، تلك المتغيرات التي قد تمثل الجزء الأكبر من التكاليف مثال، أو التي من المتوقع أن تزداد قيمتها أو تنخفض بدرجة كبيرة عن التقدير الأكثر احتمال. مثال: إذا كان القيمة الحالية لمجموعة التدفقات النقدية لمشروع ما تساوي 500 فرنك و ذلك على أساس سعر بيع للوحدة الواحدة يساوي 50 فرنك ،و تشير التوقعات الى احتمال زيادة سعر البيع للوحدة الواحدة ليصل 70 فرنك و عند حساب القيمة الحالية للتدفقات النقدية عند السعر الجديد كانت 750 فرنك . **المطلوب إيجاد دليل الحساسية. الحل:**  التغير في معيار التقييم دليل الحساسية = ــــــــــــــــــــــــــــــــــــــــــــــــــــــــــــــــــــــ التغير النسبي في سعر البيع للوحدة الواحدة  $0 \cdot \cdot - \sqrt{0} \cdot$  $7,7 \circ =$  \_\_\_\_\_\_\_\_\_\_\_\_\_\_\_\_\_\_\_\_\_\_\_\_ =  $\circ \cdot -\vee \cdot$  ــــــــــــــــــــــــــــــ X100  $\circ$ . يواكرة